# **Gong - Errores #876**

# **Imposibildad de crear una linea de ppto para el mismo mes en que comienza una etapa**

2011-02-22 17:23 - Alvaro Irureta-Goyena

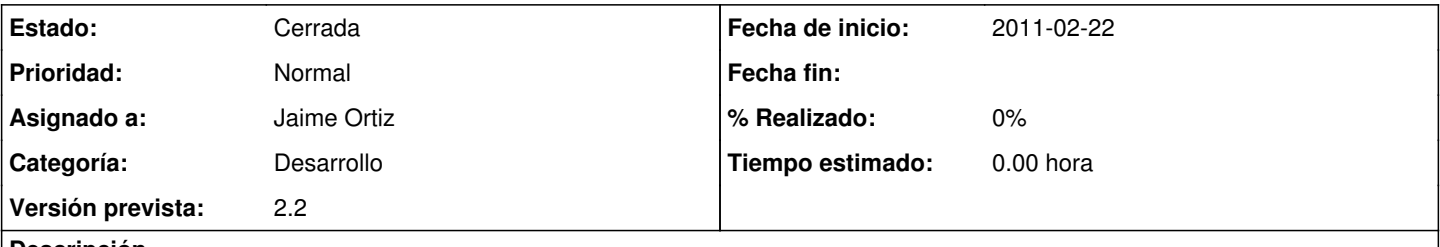

## **Descripción**

Si partimos de una Etapa que no comienza el priemr día dle mes, por ejemplo, que comienza el 15/2 /2010, al intentar crear una línea de presupuesto, se genera un error si se intenta que el mes de comienzo de la actividad sea el mismo que el de inicio de la etapa. Parece que se compara siempre con el primer día del mes.

### **Histórico**

### **#1 - 2011-03-07 16:29 - Jaime Ortiz**

*- Versión prevista establecido a 2.2*

### **#2 - 2011-03-07 16:46 - Jaime Ortiz**

*- Estado cambiado Nueva por Cerrada*

Se modifica etapa para que no se puede definir comienzos o finales a mitad de mes. Por otro lado se modifica presupuesto para que sugiera como ultimo mes un mes antes que el ultimo de la etapa.

NOTA: Seguimos considerando fuera como fecha de fin la fecha de finalización por esto no se permite meter presupuestos en ese mes.